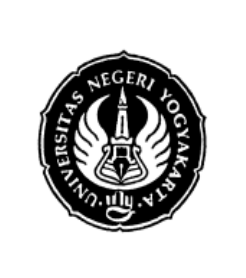

#### **LAB SHEET PRAKTIK SISTEM MIKROPROSESOR**

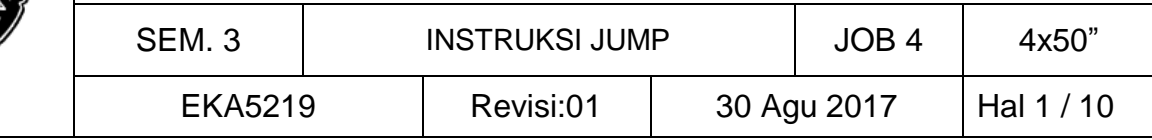

### **A. TUJUAN**

- 1. Mahasiswa tahu jenis-jenis JUMP
- 2. Mahasiswa dapat menggunakan instruksi JUMP

### **B. ALAT**

Trainer MPF – 1

### **C. DASAR TEORI**

Dalam mikroprosesor Zilog Z – 80 CPU instruksi-instruksi pencabangan menggunakan instruksi JUMP. Instruksi JUMP membuat mikroprosesor menjadi perangkat yang sangat ampuh. Instruksi JUMP dapat dikategorikan menjadi empat kategori yaitu:

 $\rightarrow$  JUMP Bersyarat

JUMP bersyarat adalah jenis instruksi JUMP yang bekerja melakukan lompatan atau kontinyu/tidak melompat berdasarkan syarat yang diberikan. Mnemonic untuk lompatan bersyarat ada tiga yaitu:

> JP CC

Lompatan absolute bersyarat adalah lompatan yang langsung menuju alamat sasaran dengan data alamat 16 bit.

> JR CC

Lompatan relatif bersyarat adalah lompatan yang penunjukan alamatnya bernilai relative terhadap alamat posisi saat melompat.

 $\triangleright$  DJNZ

Lompatan relatif khusus terhadap register B adalah lompatan yang penunjukan alamatnya bernilai relative terhadap alamat posisi saat melompat.

Bentuk perintah JUMP bersyarat adalah sebagai berikut :

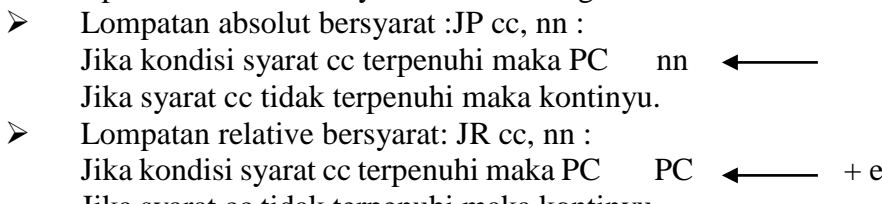

Jika syarat cc tidak terpenuhi maka kontinyu. Lompatan Relatif bersyarat khusus: DJNZ :  $B \leftarrow$   $B-1$ Jika B = kontinyu dan jika B  $\neq$  0 maka PC  $\longleftarrow$  PC + e

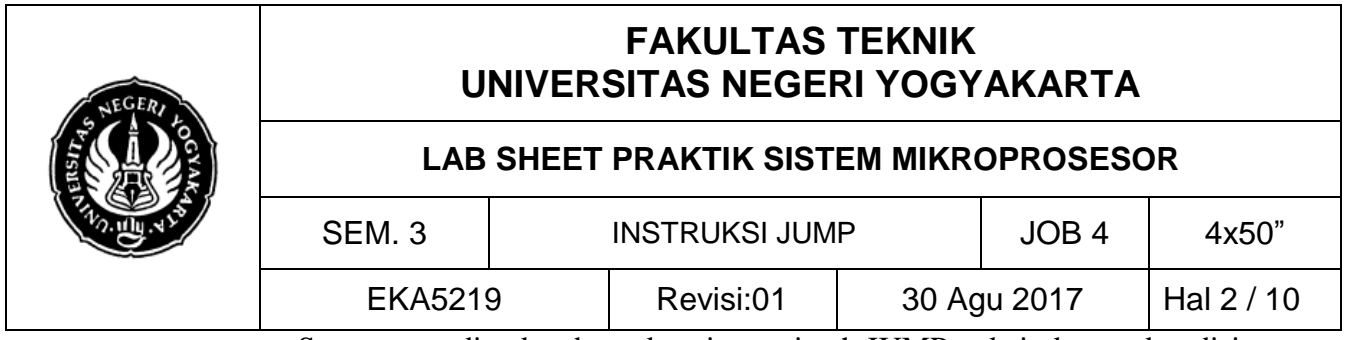

Syarat yang dimaksud untuk setiap perintah JUMP terkait dengan kondisi bit status flag dari satu step perintah sebelumnya. Ada 8 kemungkinan syarat yang dapat diberikan terkait dengan bit status flag. Kedelapan syarat itu dalam mikroprosesor dicatat dalam sebuah register yang disebut register flag. Untuk mikroprosesor Z – 80 CPU susunan status dari register flag sebagai berikut:

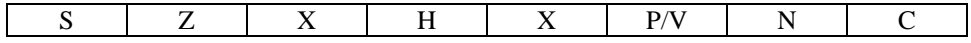

Makna masing-masing bit dari tanda status flag pada register F adalah sebagai berikut :

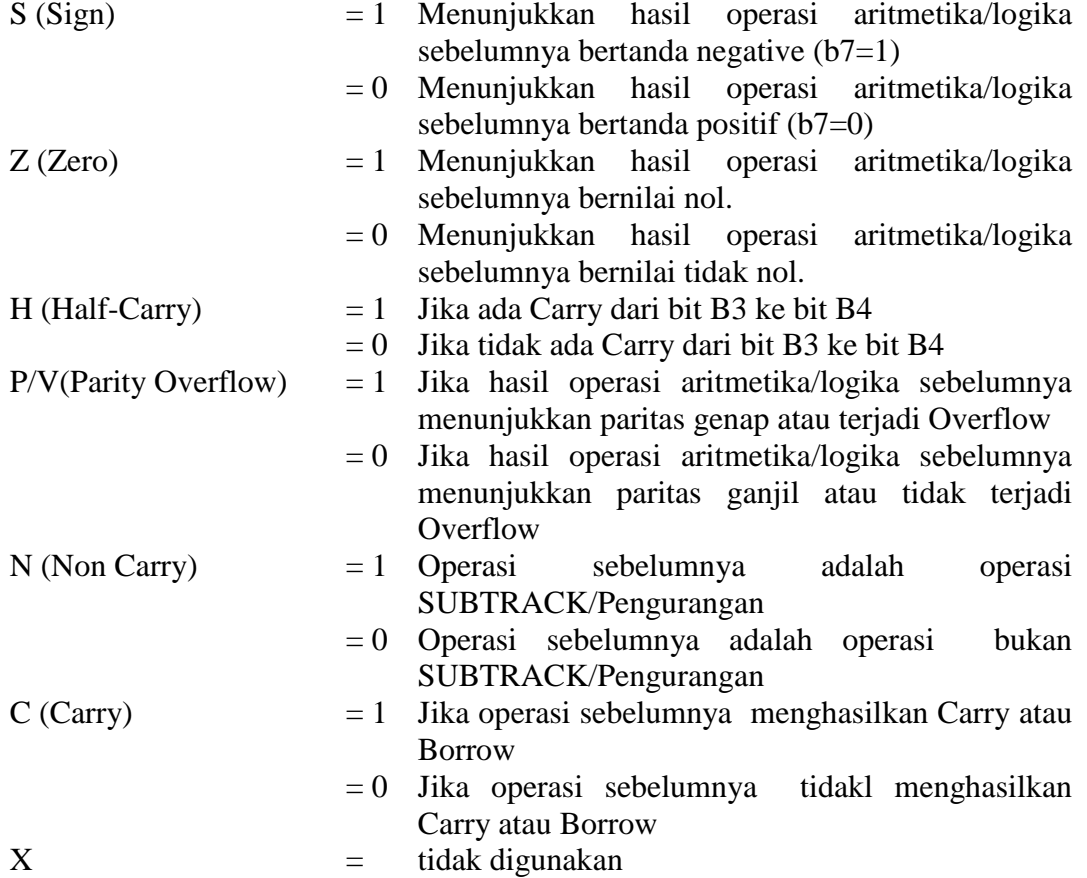

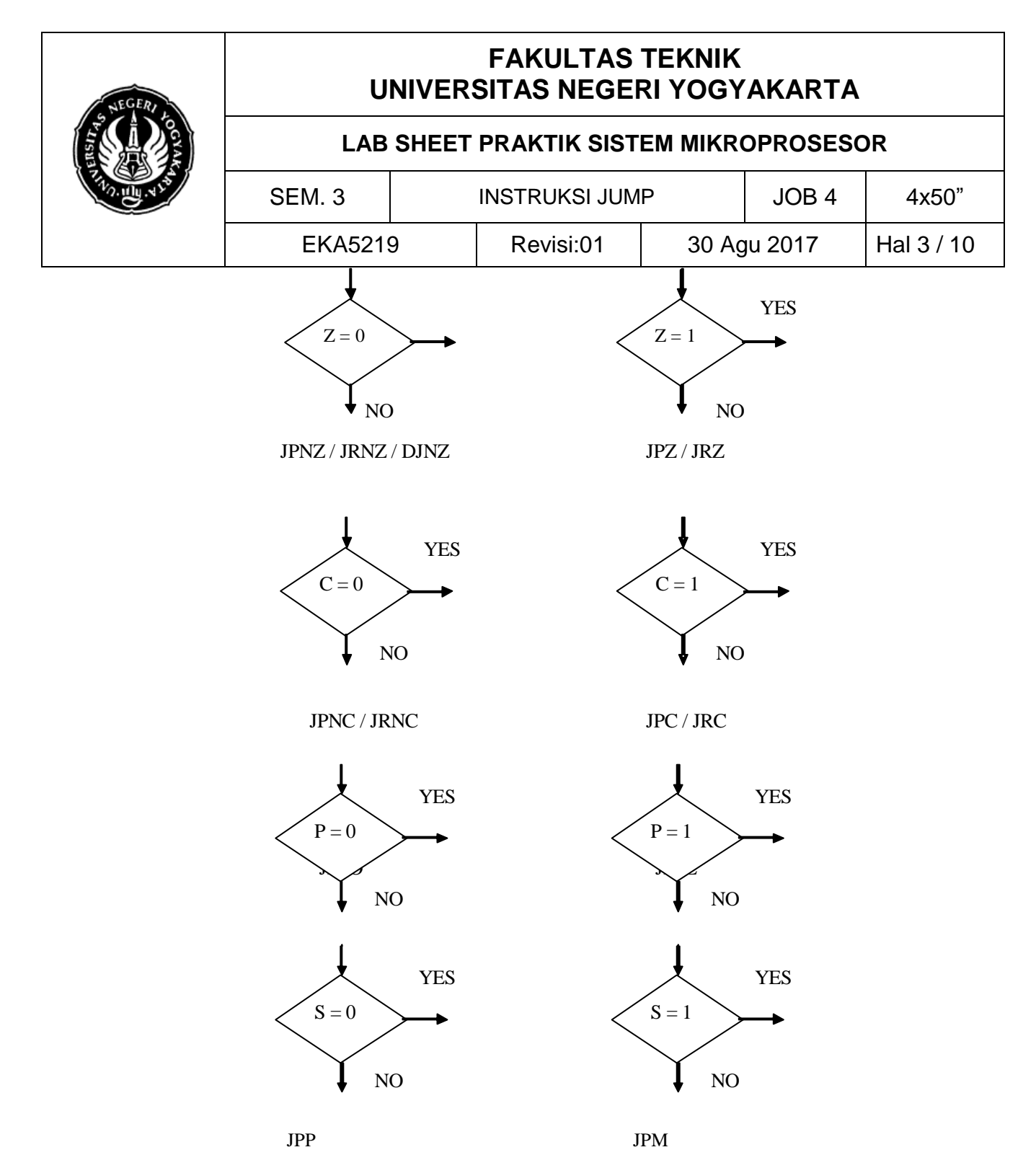

→ JUMP Tanpa Syarat

Jump tanpa syarat adalah jenis instruksi jump yang bekerja melakukan lompatan atau kontinyu tanpa adanya syarat yang diberikan. Mnemonik untuk lompatan tanpa syarat ada dua yaitu :

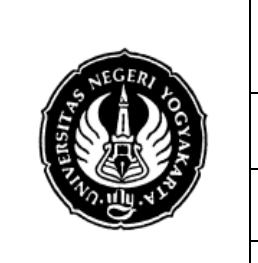

#### **LAB SHEET PRAKTIK SISTEM MIKROPROSESOR**

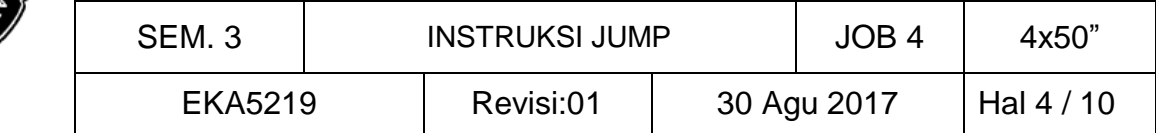

- 1. JP : Lompatan absolut tanpa syarat adalah lompatan yang langsung menunjuk alamat sasaran dengan data alamat 16 bit.
- 2. JR : Lompatan Relatif tanpa syarat adalah lompatan yang penunjukan alamatnya bernilai relatif terhadap alamat posisi saat melompat.
- $\triangleright$  Lompatan Absolut tanpa syarat : JP nn : PC  $\longleftarrow$  nn Instruksi ini memasukkan alamat memori nn ke register PC (Program Counter), sehingga mikroprosessor akan menjalankan instruksi yang ada pada lokasi alamat nn.
- $\triangleright$  Lompatan Relatif tanpa syarat : JR e : PC  $\leftarrow$  PC + e e adalah bilangan bertanda yang bernilai positif jika melompat maju ke belakang ke alamat sebelumnya.

Nilai relatif lompatan dapat dihitung dengan rumus :

1. Jika lompatannya maju ke alamat atasnya :

$$
e=d-(S+02)
$$

2. Jika lompatannya mundur ke alamat sebelumnya :

 $e = (S + 02) - d$  lalu dikomplemen duakan

dimana d = alamatnya tujuan dan  $S =$  alamat asal perintah Jump. Disamping Jump bersyarat masih ada tiga jenis Jump lainnya yaitu Jump Absolut berbasis register HL, IX, dan IY dengan mnemonic:

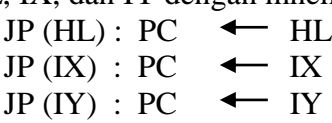

## **D. LANGKAH KERJA**

- 1.a. Buatlah Algoritma Program, Flow Chart dan Program untuk mengosongkan 100 lokasi memori mulai alamat 1900.
- 1.b. Buatlah Algoritma Program, Flow Chart dan Program untuk membangkitkan 100 data bilangan desimal mulai dari 0 di memori mulai alamat 1900.
- 1.c. Buatlah Algoritma Program, Flow Chart dan Program untuk membangkitkan 50 data bilangan desimal ganjil mulai dari 1 di memori mulai alamat 1900.
- 1.d. Buatlah Algoritma Program, Flow Chart dan Program untuk membangkitkan 50 data bilangan desimal genap mulai dari 2 di memori mulai alamat 1900.

## **E. DATA**

## *1. Kasus I*

*Program mengosongkan 100 lokasi memori dari alamat 1900 sampai dengan 1963. 2. Alogaritma* 

- 1. Buat cacahan jumlah data sama dengan 100 (64h) di Register C
- 2. Set alamat awal tempat simpan data di 1900h di Register IX
- 3. Set data awal sama dengan 0 di Register A

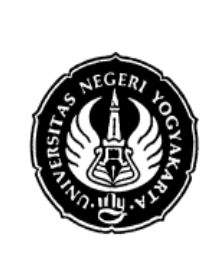

#### **LAB SHEET PRAKTIK SISTEM MIKROPROSESOR**

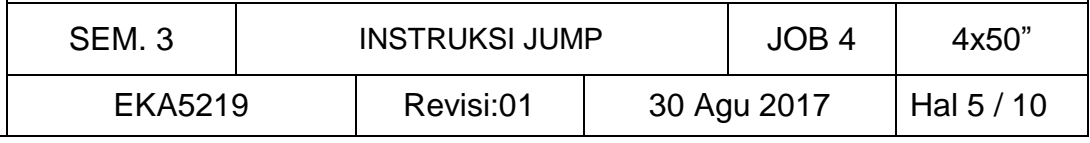

- 4. Simpan data di Reg. A ke memori tempat simpan data Reg. IX
- 5. Naikkan nilai pencatat alamat Reg. IX satu alamat
- 6. Kurangi data cacahan Reg. C dengan 1
- 7. Lihat apakah nilai cacahan Reg C sama dg 0, jika tidak kembali ke langkah 4
- 8. Berhenti.
- *3. Flow Chart*

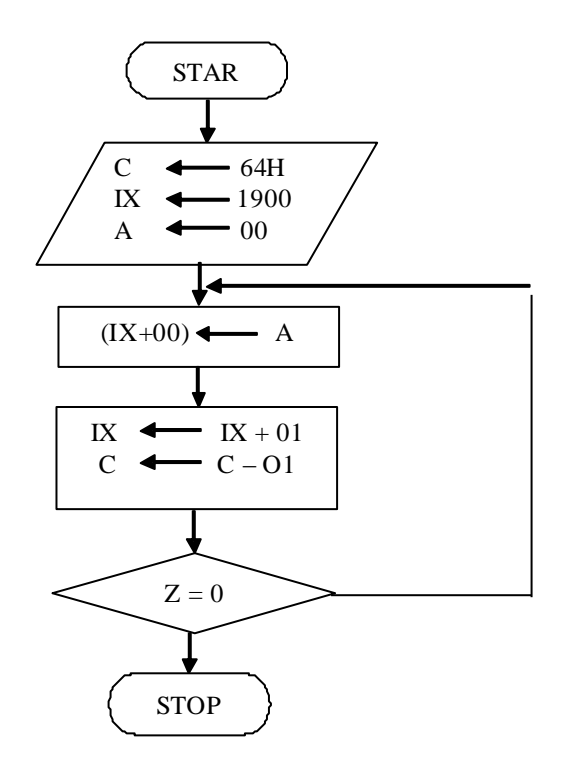

#### *4. Program*

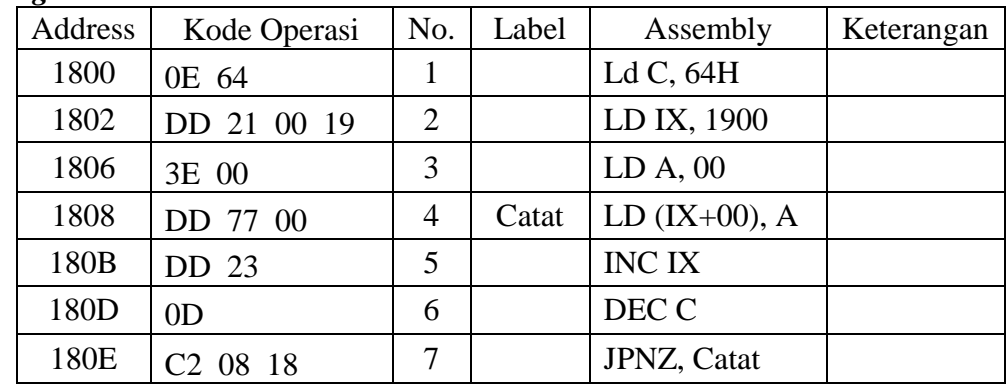

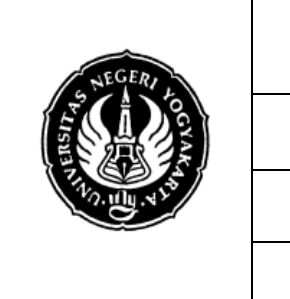

#### **LAB SHEET PRAKTIK SISTEM MIKROPROSESOR**

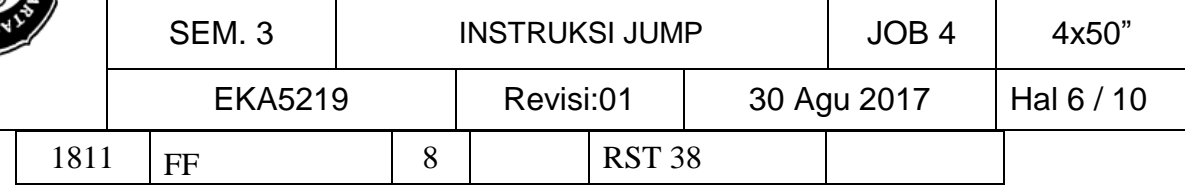

Setelah program diatas dimasukkan dan dieksekusi, memori alamat 1900 sampai alamat 1963 barisi 00 (kosong).

#### *1. Kasus II*

*Membangkitkan 100 data desimal dari 00 sampai dengan 99 di memori alamat 1900 – 1963.*

#### *2. Algoritma*

- 1. Buat cacahan jumlah data sama dengan 100 (64H) di register C.
- 2. Set alamat awal tempat simpan data di 1900h di register IX.
- 3. Set data awal sama dengan 0 di register A.
- 4. Simpan data di register A ke memori tempat simpan data register IX.
- 5. Jumlahkan data yang ada pada register A dengan 1.
- 6. Desimalkan
- 7. Naikkan nilai pencacah alamat register IX satu alamat.
- 8. Kurangi data cacahan register C dengan 1.
- 9. Lihatlah apakah nilai cacahan register C sama dengan 0, jika tidak kembali ke langkah 4.
- 10. Berhenti.

#### *3. Program*

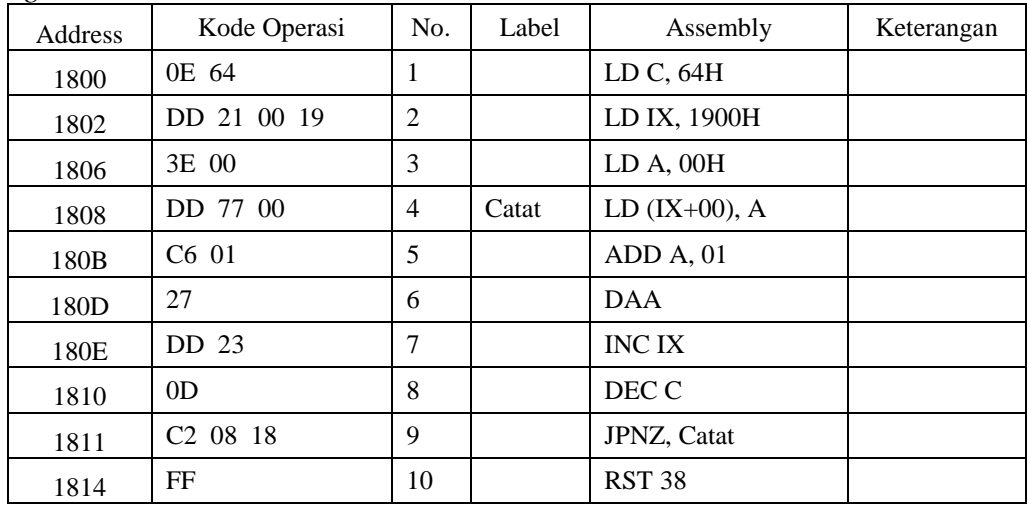

Setelah program dimasukkan dan dieksekusi, memori alamat 1900 sampai dengan 1963 berisi 00 sampai dengan 99.

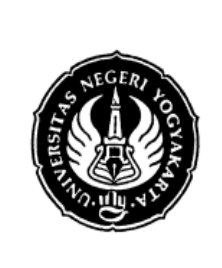

#### **LAB SHEET PRAKTIK SISTEM MIKROPROSESOR**

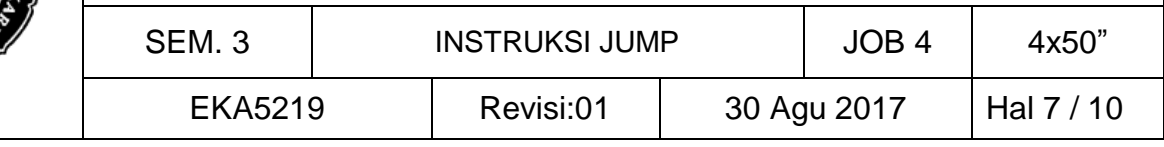

### *1. Kasus III*

*Program untuk membangkitkan 50 data bilangan desimal ganjil mulai dari 1 di memori mulai di alamat 1990.*

### *2. Algoritma*

- 1. Buat cacahan jumlah data sama dengan 50 (32h) di register C
- 2. Set alamat awal tempat simpan data di 1990h di register IX
- 3. Set data awal sama dengan 1 di register A
- 4. Simpan data di register A ke memori tempat simpan data register IX
- 5. Jumlahkan data yang ada di register A dengan 2
- 6. Naikkan nilai pencatat alamat register IX satu alamat
- 7. Kurangi data cacahan register C dengan 1
- 8. Lihat apakah nilai cacahan register C sama dengan 0, jika tidak kembali ke langkah 4
- 9. Berhenti

*3. Flow Chart*

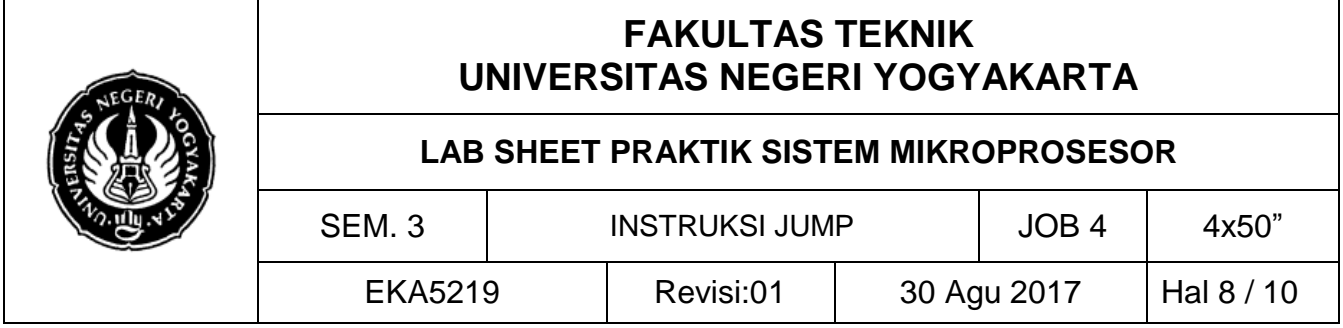

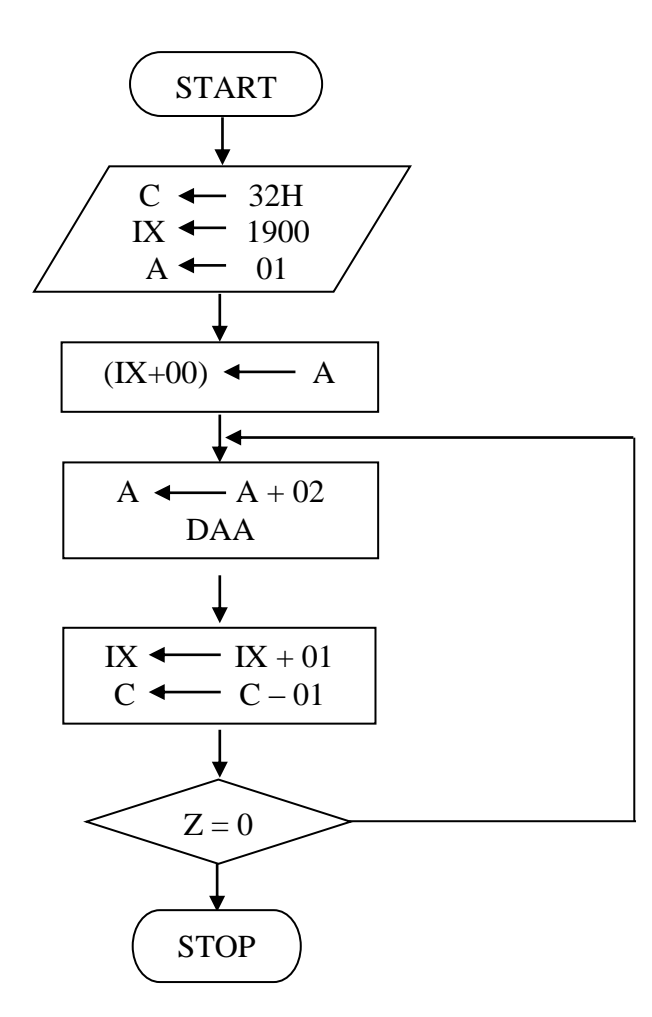

### *4. Program*

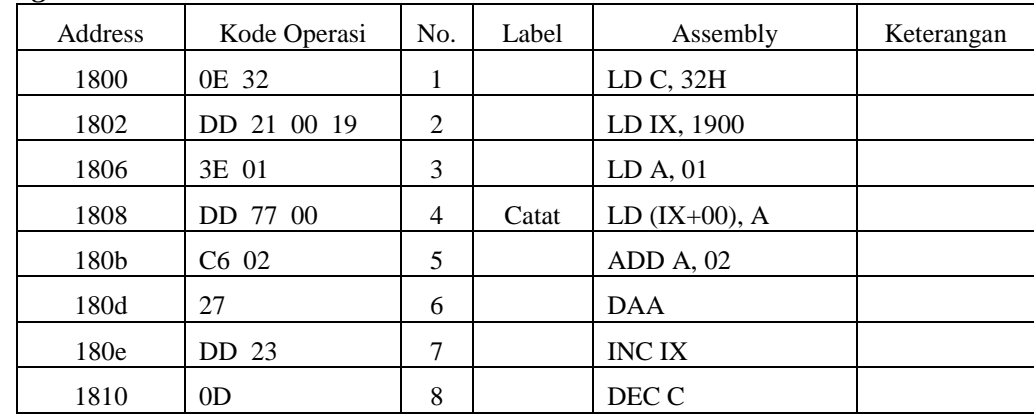

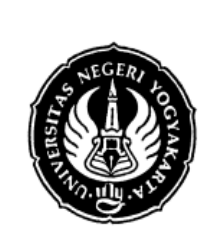

#### **LAB SHEET PRAKTIK SISTEM MIKROPROSESOR**

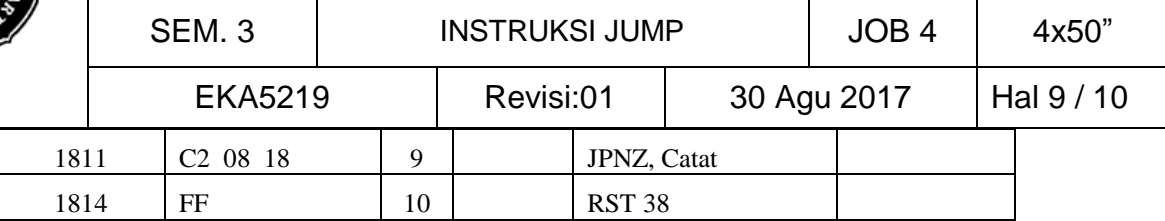

Setelah program dimasukkan dan dieksekusi memori alamat 1900 sampai dengan 1931 akan berisi bilangan ganjil mulai dari 01 sampai dengan 99.

#### *1. Kasus IV*

*Program untuk membangkitkan 50 data bilangan desimal genap mulai dari 2 di memori mulai dari alamat 1900.*

#### *2. Algoritma*

- 1. Buat cacahan jumlah data sama dengan 50 (32h) di register C
- 2. Set alamat awal tempat simpan data di 1900 di register IX
- 3. Set data awal sama dengan 2 di register A
- 4. Simpan data di register A ke memori tempat simpan data register IX
- 5. Jumlahkan data yang ada pada register A dengan 2
- 6. Naikkan nikai pencatat alamat register IX satu alamat
- 7. Kurangi data cacahan register C dengan satu
- 8. Lihat apakah nilai cacahan register C sama dengan 0, jika tidak kembali ke langkah 4
- 9. Berhenti
- *3. Flow Chart*

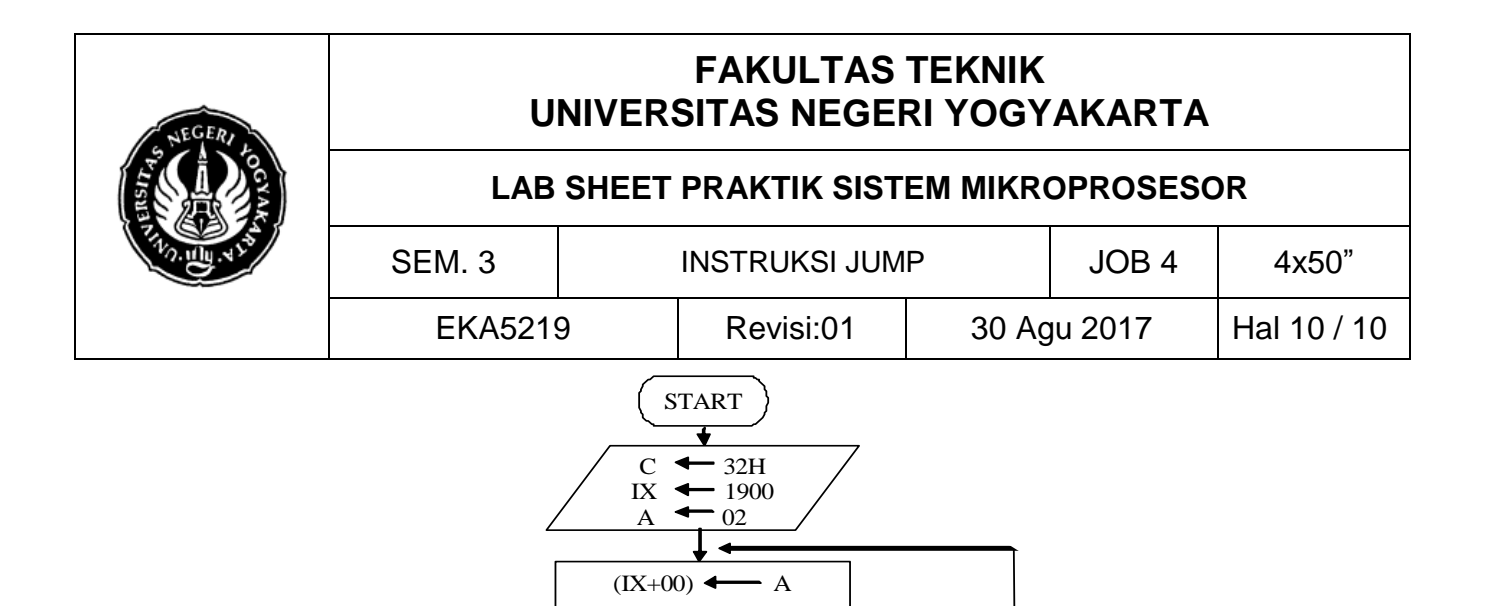

 $A \leftarrow A + 02$ DAA

IX  $\leftarrow$  IX + 01<br>C  $\leftarrow$  C-01  $\leftarrow$  C – 01

 $Z = 0$ 

STOP

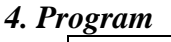

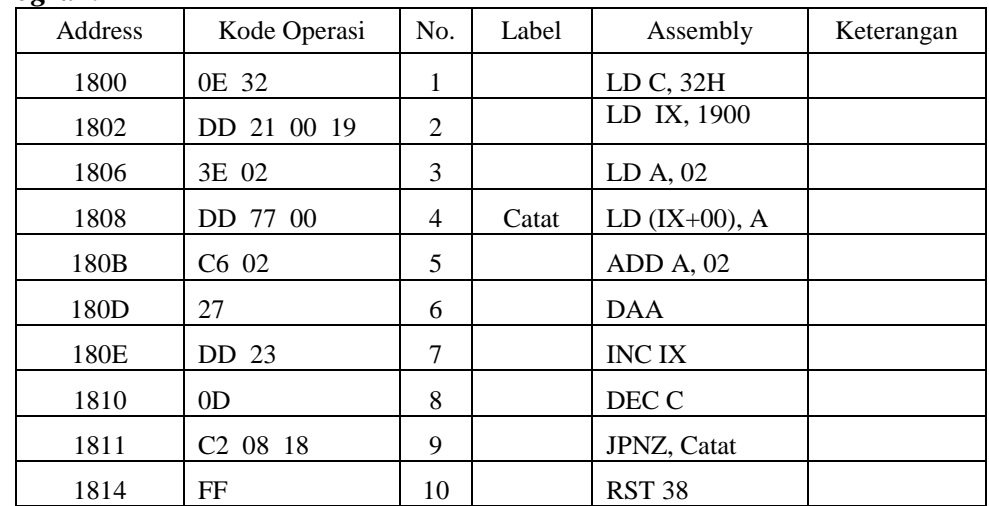

Setelah program dimasukkan dan dieksekusi, maka memori alamat 1900 sampai dengan 1931 akan berisi bilangan ganjil mulai dari 02 sampai dengan 98.